Stand: 23.06.2021 Philipp Lindenstruth AG Fachdidaktik der Organischen Chemie Fachbereich Chemie Philipps-Universität Marburg Kontakt: [philipp.lindenstruth@chemie.uni-marburg.de;](mailto:philipp.lindenstruth@chemie.uni-marburg.de) [schweenm@staff.uni-marburg.de](mailto:schweenm@staff.uni-marburg.de)

# Anleitung zum Bau der 3D-Mesomeriemodelle

#### Tab. 1: Druckdateien für den Aufbau der Mesomeriemodelle

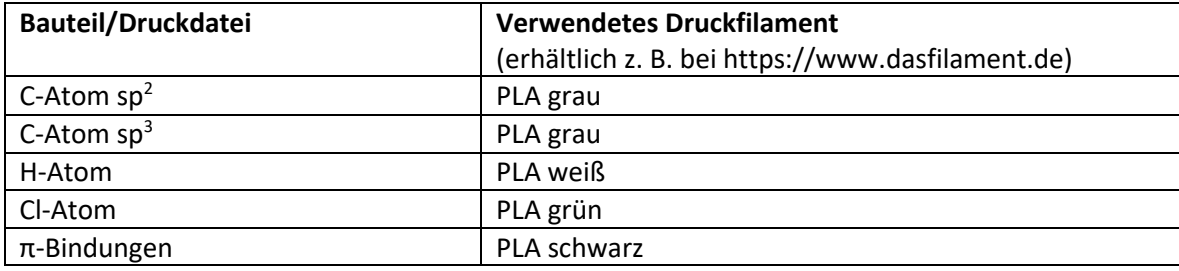

## Tab. 2: Materialien für den Aufbau der Mesomeriemodelle

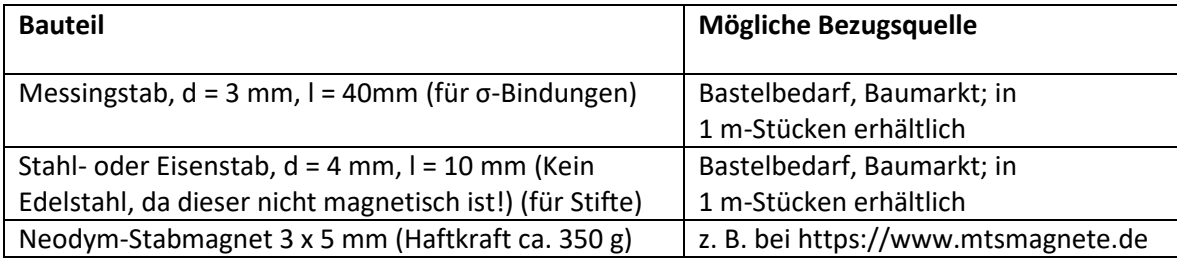

### Bauanleitung für das Mesomeriemodell<sup>1</sup>

Mit dem Modellsystem lassen sich verschiedene mesomere Systeme aufbauen, diese sind in Tabelle 3 dargestellt. Für den Aufbau eines mesomeren Systems drucken Sie bitte alle in Tabelle 3 angegebenen Bauteile für das gewählte mesomere System aus. Fahren Sie dann folgendermaßen fort:

- 1. Sägen Sie die Messingstäbe mit einer Metallsäge auf eine Länge von 40 mm. Sägen Sie zudem die Stahlstäbe auf eine Länge von 10 mm. Entgraten Sie sämtliche Stäbe mit einer Metallfeile, um Verletzungen zu vermeiden. Die jeweilige Anzahl an benötigten Stäben bzw. Stiften entnehmen Sie Tabelle 3. Messingstäbe und Stahlstäbe können im Baumarkt als Meterstücke erhalten werden. Bei den Stahlstäben ist darauf zu achten, dass es sich nicht um Edelstahl handelt, da dieser nicht magnetisch ist.
- 2. Kleben Sie die Stahl-Stifte in das Loch mit dem größeren Durchmesser an der Oberseite der gedruckten Kugeln, die die sp<sup>2</sup>-hybridisierten C-Atome repräsentieren.

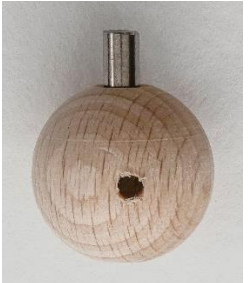

*Abbildung 1: C-Kugel mit eingebautem Stahlstift als Anker.*

3. Stecken Sie nun drei Messing-Stäbe in die restlichen Löcher an den Seiten einer Repräsentation des sp<sup>2</sup>-C-Atoms. Je nach zu bauendem mesomeren System stecken Sie jetzt an die freien Enden der Stäbe weitere Repräsentationen der sp<sup>2</sup>-C-Atome, H-Atome oder Cl-Atome und bauen den Grundkörper des mesomeren Systems schrittweise auf. Vergleichen Sie hierzu die Lewis-Strukturformeldarstellungen der jeweiligen mesomeren Systeme.

 $\overline{a}$ <sup>1</sup> Die in der Anleitung verwendeten Abbildungen zeigen den Aufbau mit Holzkugeln. Der Aufbau mit gedruckten Bestandteilen erfolgt analog dazu.

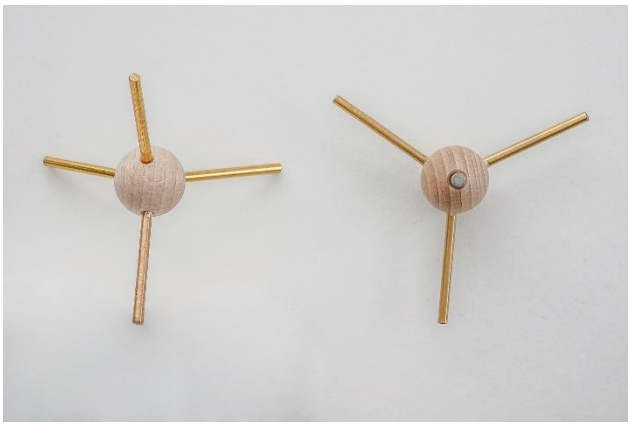

*Abbildung 2: sp<sup>3</sup> - und sp<sup>2</sup> -hybridisiertes C-Atom mit eingebauten Bindungsstäben.*

- 4. Kleben Sie nun je zwei Magnete in die Löcher am Ende jeder π-Bindung ein. Achten Sie dabei darauf, dass sämtliche Magnete mit der gleichen Polung nach außen eingeklebt werden (Nord bzw. Süd). Dies verhindert ein gegenseitiges Anziehen der einzelnen π-Bindungen.
- 5. Bringen Sie das Modell in eine planare Position. Setzen Sie nun die π-Bindungen gemäß der Lewis-Formel an die jeweiligen Stellen im Modell. Durch die festgelegten Maße des Modells passen die π-Bindungen in der Art zwischen die einzelnen Stifte am oberen Ende der Repräsentationen der sp<sup>2</sup>-C-Atome, dass sie beide mit den Magneten berühren.

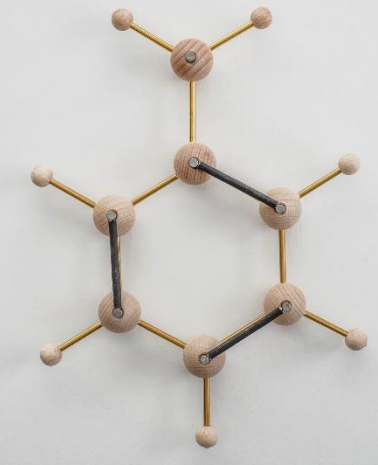

*Abbildung 3: Fertig aufgebautes Modell eines Phenyl-Kations.*

6. Zusätzlich zu den Repräsentationen planarer sp<sup>2</sup>-hybridisierter C-Atome existieren auch Druckdateien für Repräsentationen tetraedrische sp<sup>3</sup>hybridisierter C-Atome. Diese können anstelle eines sp<sup>2</sup>-hybridisierten C-Atoms verwendet werden, um die für mesomere Systeme benötigte Planarität zu verdeutlichen. Diese müssen ebenfalls mit Messing-Stäben und zwei zusätzlichen H-Atomen ausgestattet werden

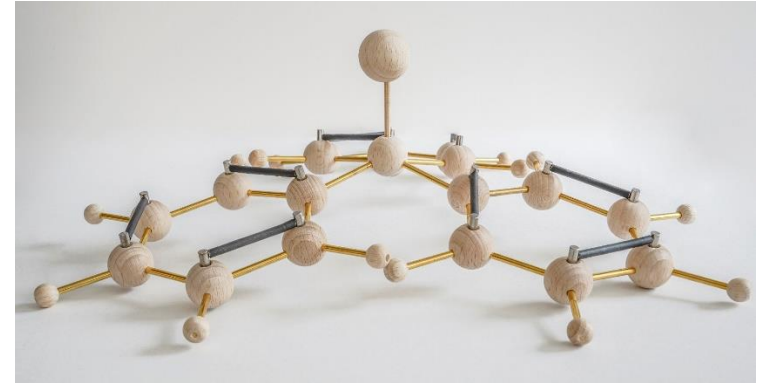

*Abbildung 4: Fertig aufgebautes Modell eines Chlortriphenylmethan-Moleküls. Durch den sp<sup>3</sup> -hybridisierten Kohlenstoff im Zentrum des Moleküls entsteht eine 3D-Struktur.*

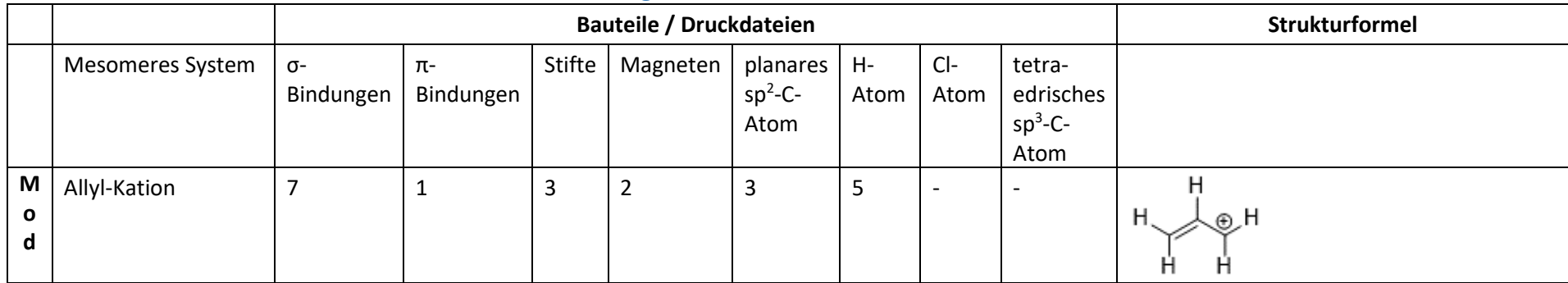

#### Tab. 3: Für den Aufbau eines Mesomeriemodells benötigte Bauteile

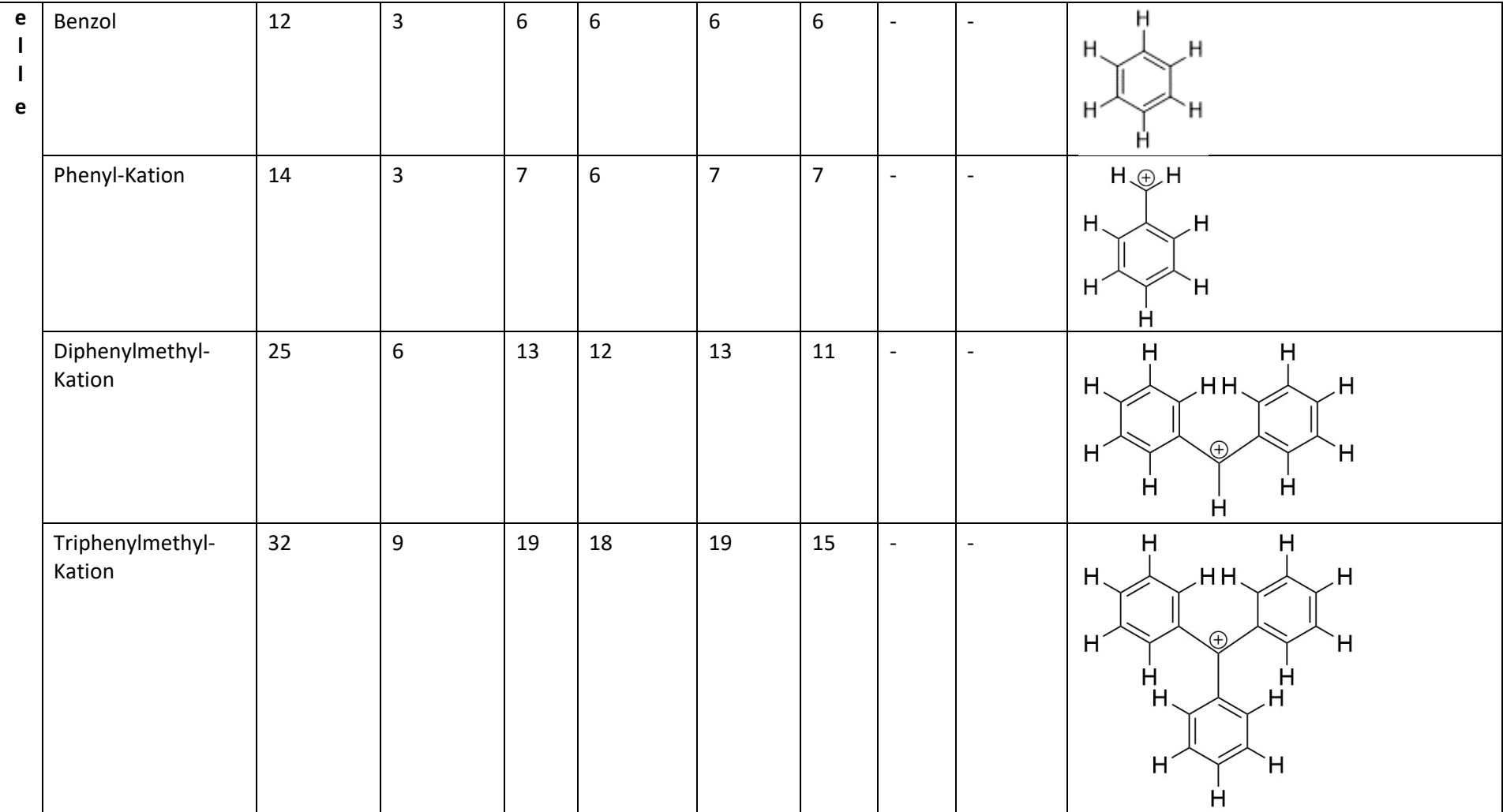

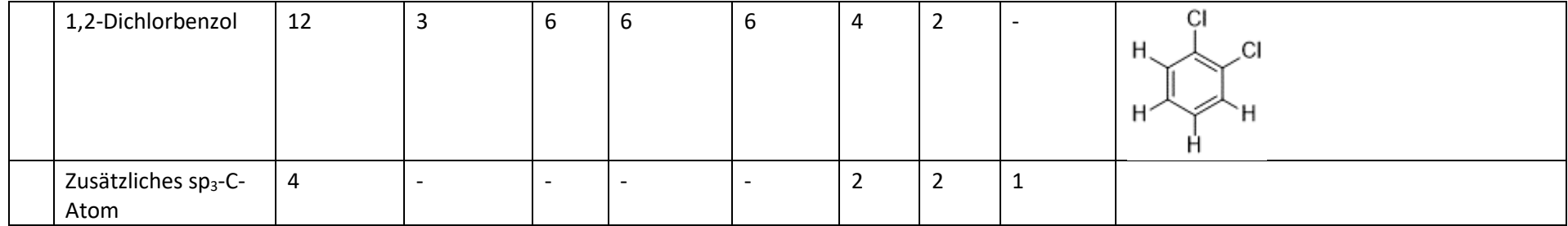

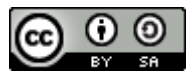

Dieses Werk ist lizenziert unter einer cc-by-sa Creative Commons Namensnennung - [Weitergabe unter gleichen Bedingungen 4.0 International Lizenz.](https://creativecommons.org/licenses/by-sa/4.0/legalcode.de)